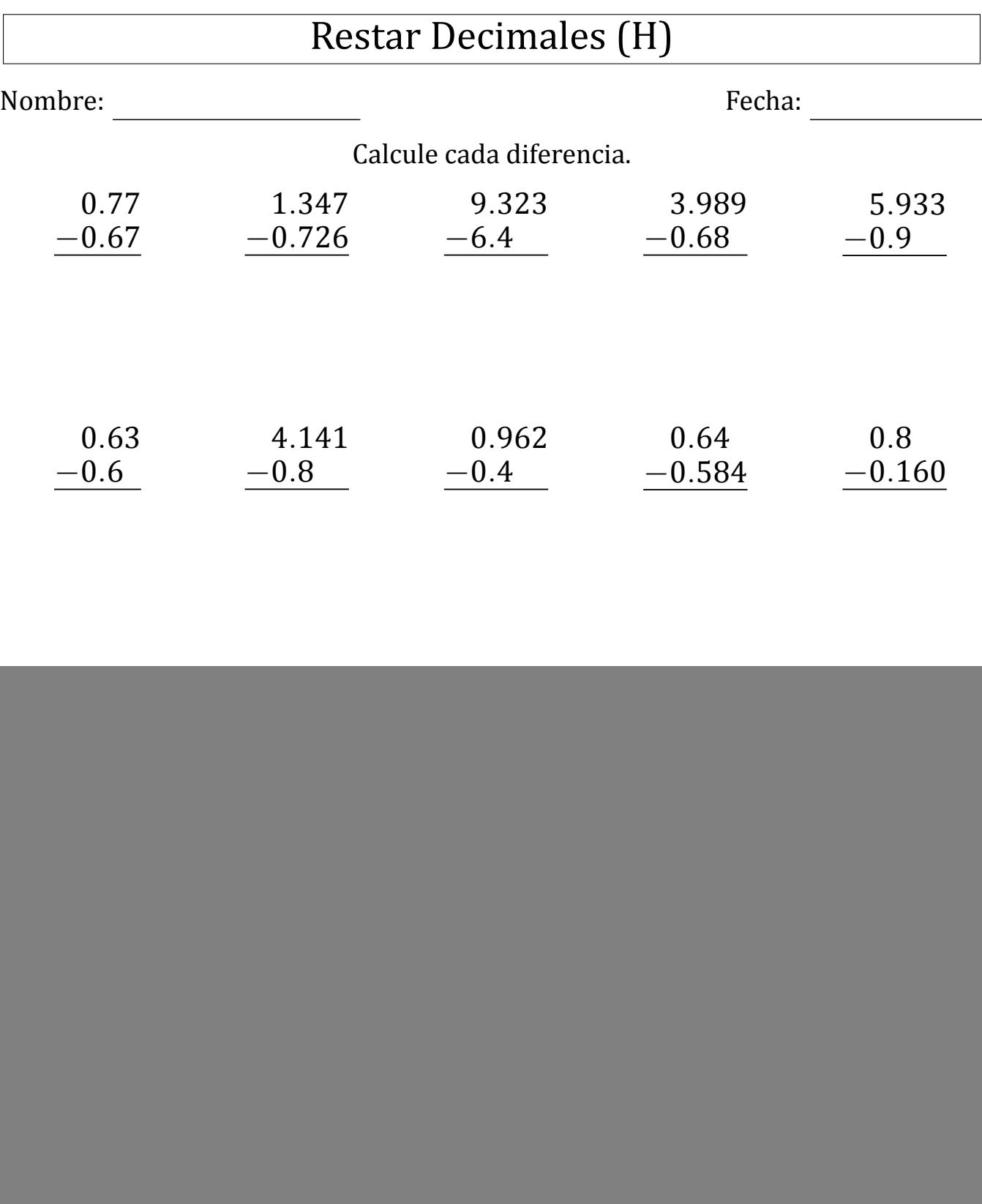

![](_page_1_Picture_415.jpeg)